## **[Posta tramite Smartphone](http://docs.ccd.uniroma2.it/posta-tramite-smartphone/)**

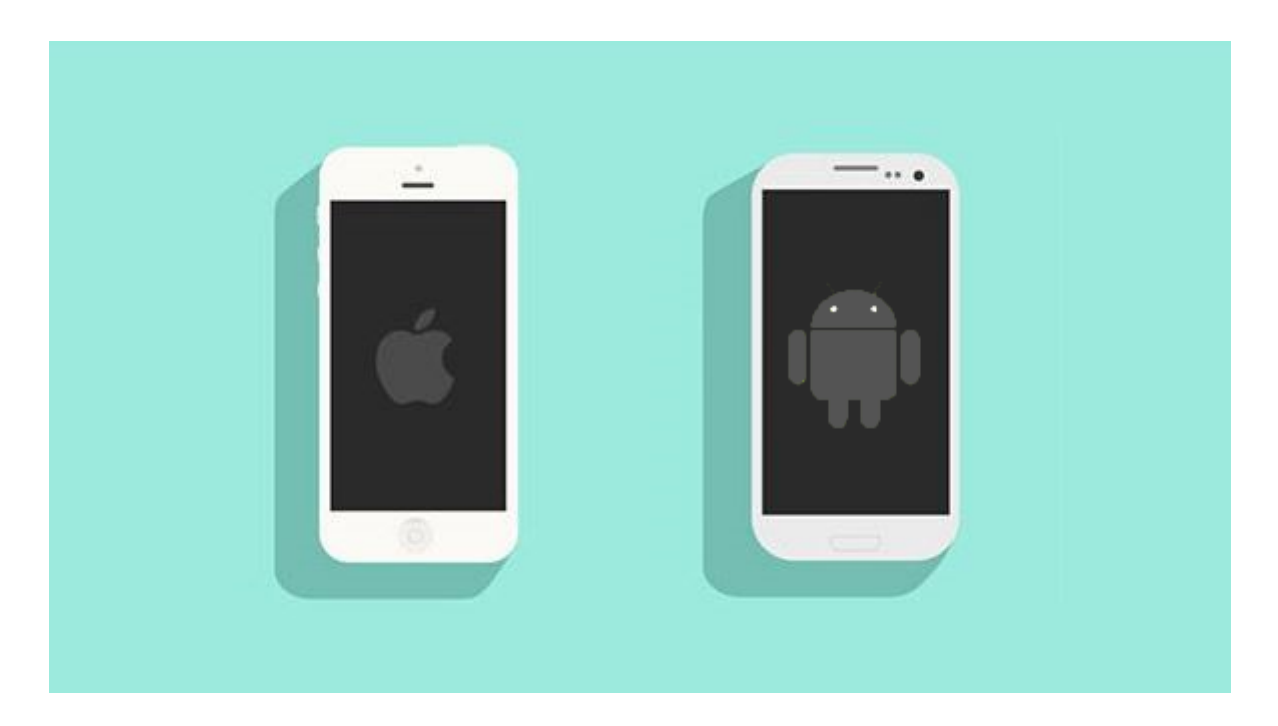

E' possibile configurare la posta anche sui client degli Smartphone.

Di defaultt sia per Apple iOS che Android sono presenti e già installati dei client di posta che possiamo configurare seguendo le apposite guide.

[iOS](http://docs2016.ccd.uniroma2.it/configurazione-mail-ios-iphone/)

[Android](http://docs.ccd.uniroma2.it/configurare-client-email-android/)